## **DAFTAR GAMBAR**

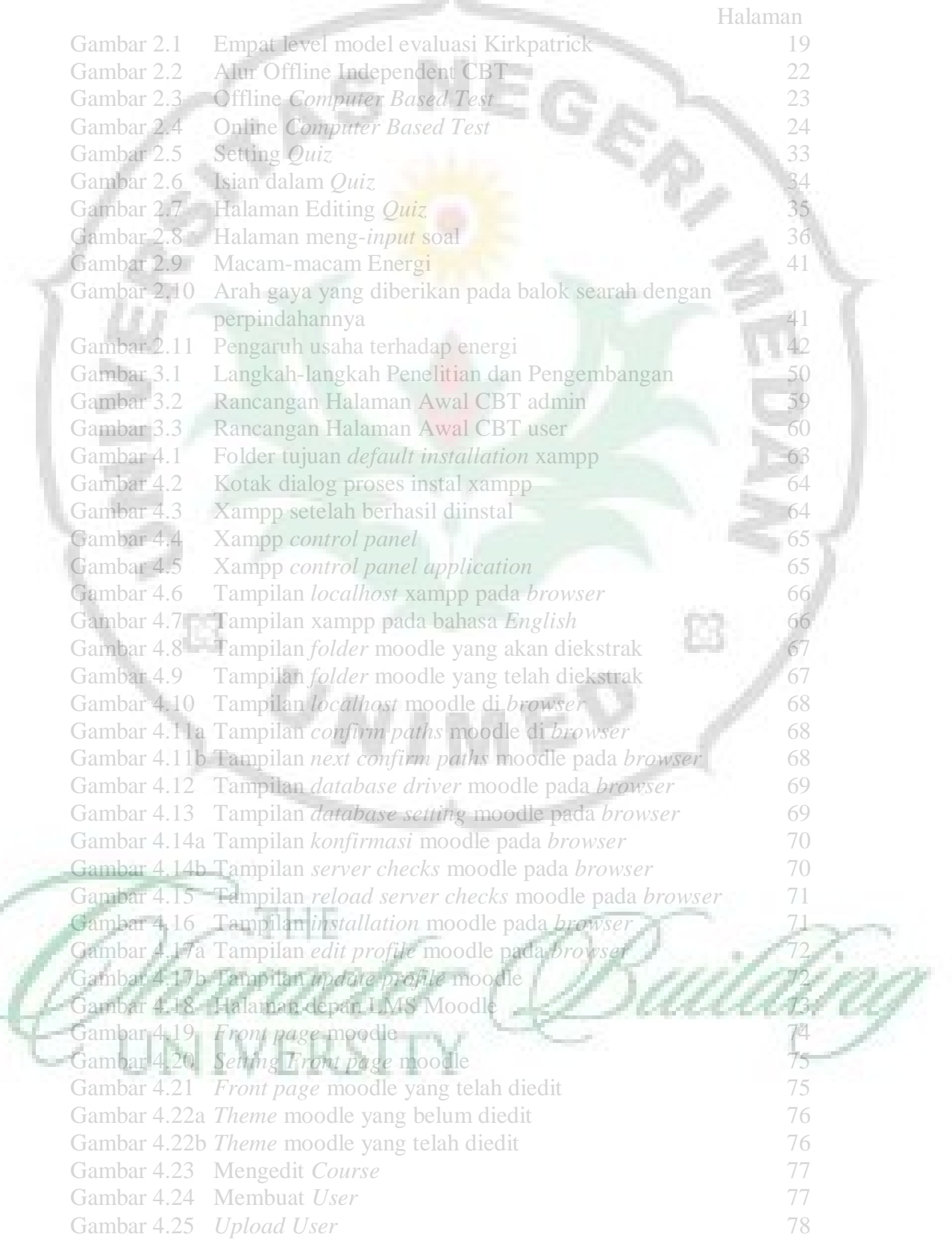

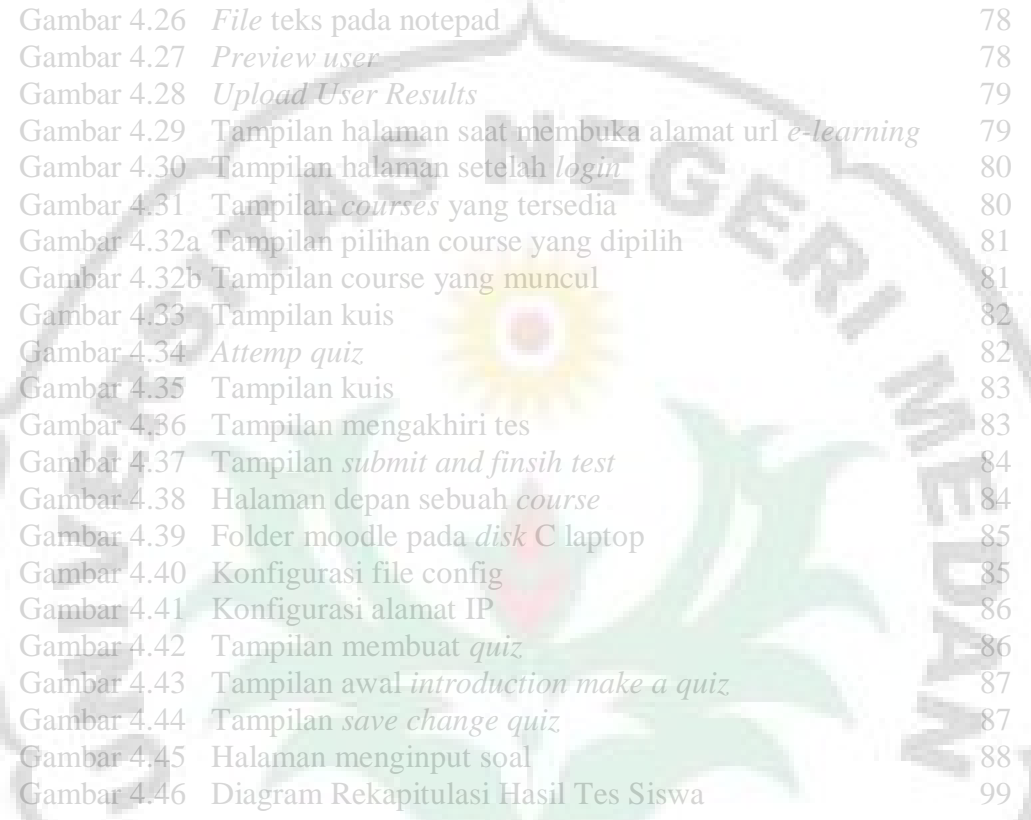

Ė3

**THE** Ū I **ERSI** V

IMED

 $\boxtimes$ 

 $\omega_N$